## Luaran: Soal yang di input pada Ilearn

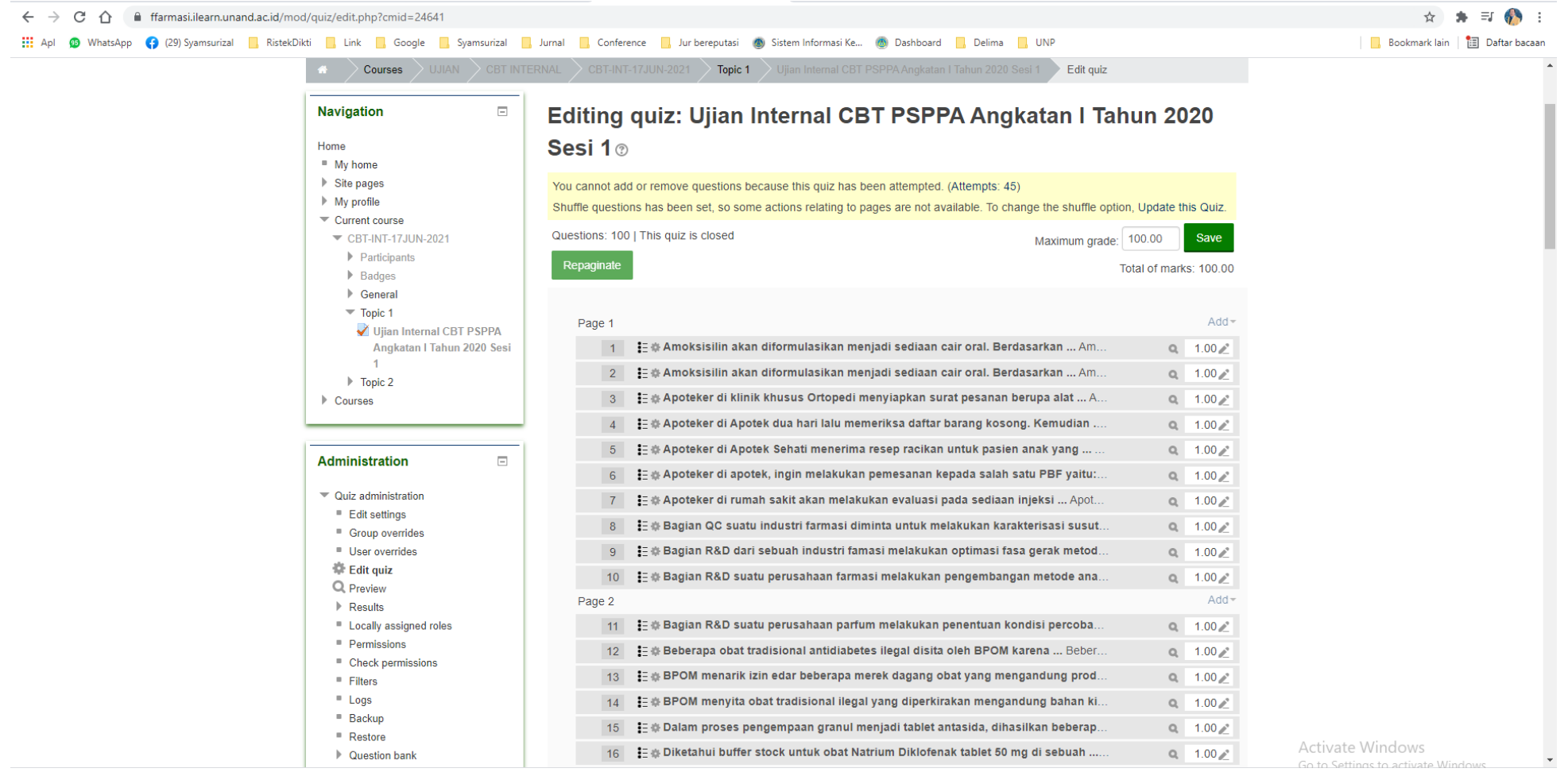